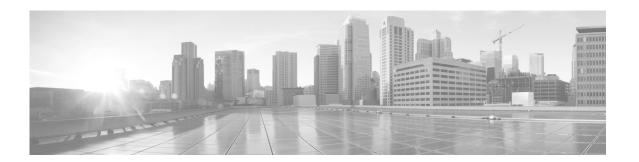

# What's in This Guide

#### April 2013, OL-28614-01

- What's New, page i
- Before You Begin, page i
- Document Organization, page v
- Related Documents, page v
- Obtaining Documentation and Submitting a Service Request, page vi

#### What's New

For a complete list of features for this release, see the following documentation on Cisco.com:

• Release Notes for Cisco TelePresence System

For supported software compatibility across all releases, see the following documentation:

• Cisco TelePresence Administration Software Compatibility

## **Before You Begin**

Before beginning the tasks in this guide, familiarize yourself with the following:

- Call Control Device Information, page ii
- CTS Assembly and Wiring Guidelines, page ii
- CTS Software Download Support, page ii
- DHCP Connectivity Requirements, page iii
- Cisco Unified IP Phone Requirements, page ii
- Laptop Screen Resolution Recommendation, page iii
- MAC Address Availability, page iii
- Network Time Protocol (NTP) Requirements, page iv
- Unified Communications Manager and MIDlets Download Support, page iv
- Unified Communications Manager and COP File Download Support, page iv
- Web Browser Support, page iv

#### **Call Control Device Information**

- Cisco TelePresence Touch 12 Requirements, page ii
- Cisco Unified IP Phone Requirements, page ii

#### **Cisco TelePresence Touch 12 Requirements**

See the Installing and Configuring the Cisco TelePresence Touch 12 on Cisco.com.

#### **Cisco Unified IP Phone Requirements**

Each Cisco TelePresence/IP phone combination takes 11 units of the Unified CM unit license:

- 5 units for the Cisco Unified IP Phone 7970/7975
- 6 units for the Cisco TelePresence unit.
- CTS and the Cisco Unified IP Phone are both configured in Unified CM as a shared line.

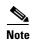

For all SCCP and SIP firmware upgrades from firmware release versions earlier than 8.3(3) to version 8.5(3) or a later release, you must first upgrade your firmware to version 8.5(2). Once you have upgraded to version 8.5(2), you can upgrade your Cisco Unified IP Phone to version 8.5(3) or a later release.

See the Installation Notes section of the *Cisco Unified IP Phone Release Notes for Firmware Release* 8.5(3) (SCCP and SIP) for download instructions.

Configure the Cisco Unified IP phone as follows:

- 1. If option 150 of DHCP is enabled—Alternative TFTP=NO
- 2. If you use manual entry—Alternative TFTP=YES

For more information about the Cisco Unified IP Phone 7970/7975 series, refer to the Cisco Unified IP Phones 7900 Series Maintain and Operate Guides page at the following URL: http://www.cisco.com/en/US/products/hw/phones/ps379/prod\_maintenance\_guides\_list.html

### **CTS Assembly and Wiring Guidelines**

Make sure your CTS is properly assembled and wired according to the guidelines in the Cisco TelePresence System assembly documentation. See the Cisco TelePresence System Install and Upgrade Guides for your system on Cisco.com by navigating to cisco.com, clicking **Support**, and entering the name of your product.

### **CTS Software Download Support**

Make sure you have downloaded supported CTS software. Navigate to your CTS device on Cisco.com.

**Step 1** Navigate to your device:

- Product Support > TelePresence > TelePresence Immersive Endpoints
  - Cisco TelePresence System 3200 Series

- Cisco TelePresence System 3000 Series
- Cisco TelePresence System 1300 Series

#### Products > TelePresence > TelePresence Personal Endpoints > TelePresence Office

- Cisco TelePresence System 1100
- Cisco TelePresence System 1000
- Cisco TelePresence System 500-37

#### For example:

Products > TelePresence > TelePresence Endpoints - Immersive > Cisco TelePresence System 1300 Series > Cisco TelePresence System 1300-65 > TelePresence Software-1.9.1.1(2)

**Step 2** Select software and choose whether to download now or add it to your cart. For example:

Description: Cisco TelePresence System Software for CTS500, CTS1000, CTS1100, CTS1300,

CTS3000, CTS3010, CTS3200 and CTS3210

Release: 1.9.3(44)

Release Date: 04/Dec/2012

File Name: cmterm-CTS.1-9-3-44R-K9.P1.cop.sgn

Size: 88.93 MB (93245986 bytes)

## **DHCP Connectivity Requirements**

Provide a Dynamic Host Configuration Protocol (DHCP) server to achieve connectivity. CTS uses DHCP by default. You can, however, configure a system that does not use DHCP with a static IP address; to do so, see the "Configuring a Static IP Address for Networks That Do Not Use DHCP" section on page 4.

#### **Laptop Screen Resolution Recommendation**

For best results, Cisco recommends that you change your laptop screen resolution to 1024 x 768.

#### **MAC Address Availability**

Make sure the MAC address of the device you are installing is known or available:

- The MAC address comprises a unique 12-character hexadecimal number that identifies a Cisco Unified IP phone or other hardware device.
- Locate the MAC address number on a label on the back of the Cisco TelePresence system primary codec (for example, 000B6A409C405). Unified CM makes the MAC address a required field for Cisco Unified IP phone device configuration.

The MAC address is also displayed on the CTS main display screen during boot-up.

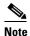

When entering the MAC address in Unified CM fields, do not use spaces or dashes, and do not include any other characters that may precede the MAC address on the label.

#### **Network Time Protocol (NTP) Requirements**

NTP is required to synchronize the clocks on Cisco IP telephony servers. NTP must be configured properly to ensure that calendar events appear as expected.

See Table 4-5 in Chapter 4, "Configuring the Cisco TelePresence System" for more information about configuring NTP and other CTS system settings.

## **Unified Communications Manager and MIDlets Download Support**

Make sure that Unified CM is running and is using supported software for your release. For complete Cisco TelePresence software compatibility information, see the software support matrix on the Cisco TelePresence Administration Software page at the following URL:

http://www.cisco.com/en/US/products/ps8332/products\_device\_support\_tables\_list.html

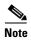

If your system uses a Cisco Unified IP Phone for call control, you must download and configure MIDlets. The supported MIDlet version is embedded in the software files that are available when you click Download Software on the Cisco Unified Communications Manager Support page at the following URL:

http://www.cisco.com/en/US/products/sw/voicesw/ps556/tsd\_products\_support\_series\_home.html

Or navigate to Products > Voice and Unified Communications > IP Telephony > Call Control > Cisco Unified Communications Manager (CallManager) > Cisco Unified Communications Manager Version x.x > Unified Communications Manager/CallManager Device Packages.

Check the following:

• The Cisco TelePresence device name in Cisco Unified CM follows the following format: The characters "SEP" followed by the device MAC address. Assign the hostname so that it is resolvable by Domain Name System (DNS), for example:

MAC address: "00:0D:D1:23:45:A1"

Cisco TelePresence Host Name: "SEP000DD12345A1"

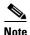

DNS (domain) is optional.

#### **Unified Communications Manager and COP File Download Support**

See Managing Cisco Options Package (COP) Files on the Cisco TelePresence System in the Cisco Unified Communications Manager Configuration Guide for the Cisco TelePresence System.

### **Web Browser Support**

The Cisco TelePresence System Administration interface is supported on Internet Explorer (IE) versions 8 and 9, as well as the latest version of Firefox.

# **Document Organization**

Information about using the Cisco TelePresence System Administration interface is provided in the following chapters:

- Chapter 1, "Using the Cisco TelePresence System Administration Interface"
- Chapter 3, "Device Information"
- Chapter 4, "Configuring the Cisco TelePresence System"
- Chapter 5, "Monitoring the Cisco TelePresence System"
- Appendix 6, "Satellite Licenses for the Cisco TelePresence System"
- Glossary
- Index

## **Related Documents**

| Document Title                                                                                                    | Related Topic                                                                                                    |
|----------------------------------------------------------------------------------------------------|----------------------------------------------------------------------------------------------------|
| Cisco Digital Media Players                                                                                            | Digital Media Player home page on Cisco.com.                                                                                                    |
| Cisco TelePresence Administration Software Release Notes home page on Cisco.com                                        | Cisco TelePresence System (CTS) Release Notes.<br>Describes new features and open and closed<br>hardware and software caveats for software<br>releases. |
| • Installation Notes section of the Cisco Unified IP Phone Release<br>Notes for Firmware Release 8.5(3) (SCCP and SIP) | Cisco Unified IP Phone firmware download instructions.                                                                                                  |
| Cisco TelePresence Administration Software Command References<br>home page on Cisco.com                                | Cisco command-line interface (CLI) information for configuring the Cisco TelePresence System.                                                           |
| Cisco TelePresence Administration Software End-User Guides on<br>Cisco.com                                             | Cisco TelePresence User Guide and Quick<br>Reference Card, including information about<br>using the CTS Cisco Unified IP phone.                         |
| Cisco TelePresence Administration Software Troubleshooting Guide                                                       | Troubleshooting the Cisco TelePresence System, including Unified CM administration and CTS Cisco Unified IP phone issues.                               |
| Cisco TelePresence Manager home page on Cisco.com                                                                      | Cisco TelePresence Manager documentation home page.                                                                                                    |
| Cisco TelePresence MCU 4500 Series                                                                                     | Cisco Multipoint Control Unit (MCU) 4500 Series home page.                                                                                              |
| Cisco Jabber for TelePresence                                                                                          | Cisco Jabber for TelePresence (Movi) home page.                                                                                                    |
| Cisco TelePresence Multipoint Switch                                                                                   | Cisco TelePresence Multipoint Switch (CTMS) home page on Cisco.com.                                                                                     |
| Cisco TelePresence Recording Server home page on Cisco.com                                                             | Cisco TelePresence Recording Server information.                                                                                                    |
| Cisco TelePresence Security Solutions                                                                                  | Configuring security in Cisco TelePresence systems.                                                                                                    |

| Cisco TelePresence System Documentation Roadmap                                               | CTS software and hardware documentation roadmap.                          |
|-----------------------------------------------------------------------------------------------|---------------------------------------------------------------------------|
| Cisco TelePresence System EX Series                                                           | Cisco TelePresence System EX Series home page.                            |
| Cisco Telepresence System Integrator C Series                                                 | Cisco TelePresence System Codec home page.                                |
| Cisco TelePresence System Message Guide                                                       | Cisco TelePresence System system message information.                     |
| Cisco TelePresence System MXP Series                                                          | Cisco TelePresence System MXP Series home page.                           |
| Cisco Unified Communications Manager (CallManager) Documentation Roadmaps                     | Unified CM support documentation.                                         |
| Cisco Unified Communications Manager Configuration Guide for<br>the Cisco TelePresence System | Cisco Unified CM installation with the Cisco TelePresence System.         |
| Cisco Unified Communications Manager Support                                                  | Cisco Unified Communications Manager Support page.                        |
| Cisco Unified Communications Manager with Cisco VCS Cisco TelePresence Deployment Guide       | Cisco TelePresence Video Communication Server (VCS) support documentation |
| Cisco TelePresence Video Communication Server (VCS)                                           |                                                                           |
| Cisco Unified IP Phone 8900 Series                                                            | Cisco Unified IP Phone 8900 Series documentation.                         |
| Cisco Unified IP Phone 8900 Series                                                            | Cisco Unified IP Phone 8900 Series home page.                             |
| Cisco Unified IP Phones 7900 Series Maintain and Operate Guides                               | Cisco Unified IP Phones 7900 Series documentation.                        |
| Cisco Unified IP Phones 9900 Series                                                           | Cisco Unified IP Phone 9900 Series home page.                             |
| Download Software Select a Product page on Cisco.com:                                         | Cisco TelePresence administration software download page.                 |
| http://www.cisco.com/cisco/software/navigator.html                                            |                                                                           |
| Installing and Configuring the Cisco TelePresence Touch 12                                    | Install and use the Cisco TelePresence Touch 12.                          |
| Cisco TelePresence Touch 12 User Guide                                                        |                                                                           |
| Cisco TelePresence Touch 12 Meeting Quick Reference                                           |                                                                           |

# **Obtaining Documentation and Submitting a Service Request**

For information on obtaining documentation, submitting a service request, and gathering additional information, see the monthly *What's New in Cisco Product Documentation*, which also lists all new and revised Cisco technical documentation, at the following URL:

http://www.cisco.com/en/US/docs/general/whatsnew/whatsnew.html

Subscribe to the *What's New in Cisco Product Documentation* as a Really Simple Syndication (RSS) feed and set content to be delivered directly to your desktop using a reader application. The RSS feeds are a free service and Cisco currently supports RSS version 2.0.